## **Справочники**

Для выпуска продукции требуется заполнение справочников материалов и спецификаций.

[материалы](https://vodasoft.ru/wiki/doku.php?id=%D0%BC%D0%B0%D1%82%D0%B5%D1%80%D0%B8%D0%B0%D0%BB%D1%8B)

[спецификации](https://vodasoft.ru/wiki/doku.php?id=%D1%81%D0%BF%D0%B5%D1%86%D0%B8%D1%84%D0%B8%D0%BA%D0%B0%D1%86%D0%B8%D0%B8)

## **Документ "выпуск продукции"**

Документ отражает выпуск продукции, списывает материалы и пустую тару и увеличивает остаток продукции на складе.

Выбрав продукцию, нажимаем «заполнить по спецификации»:

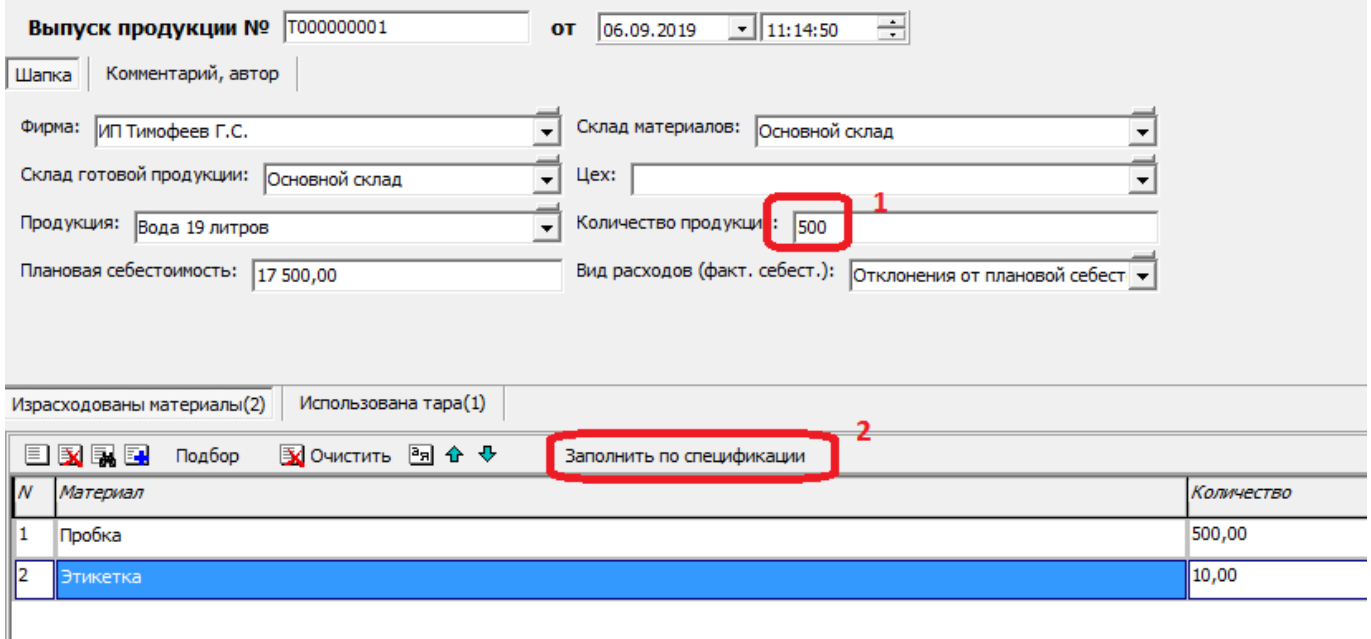

Будут заполнены, в пересчете на указанное количество, расход материалов по нормам (может быть скорректирован), использованная тара, а также плановая себестоимость продукции (подставляется значение из справочника товаров, продукции на момент заполнения).

В регистре себестоимости товаров, продукции будет отражена плановая себестоимость, а отклонения от нее (плановая себестоимость - фактическая себестоимость списанных материалов) проводятся по регистру «прочие доходы и расходы).

После проведения документа:

1)На склад поступит указанное количество готовой продукции по плановой себестоимости; 2)Для компенсации на плановую себестоимость будут уменьшены прочие расходы 3)Будут списаны материалы в указанном количестве

4)Фактическая себестоимость материалов будет списана на прочие расходы

5)Будет списана тара в указанном количестве

Поясним пункты 2 и 4. Поскольку плановая себестоимость продукции впоследствии будет принята на расходы в момент продажи, то для компенсации этого будущего расхода мы уменьшаем прочие расходы. В то же время фактическую себестоимость материалов мы берем на расходы сразу, а в дальнейшем учтем иные затраты (зарплата, электроэнергия и т.п.),

## которые тоже попадут в регистр «прочие расходы».

Если бы компенсирующей проводки по регистру прочих расходов на сумму плановой себестоимости не было, то за счет себестоимости продаж по накладной прибыль вышла бы ошибочной, более того — отрицательной.

В регистре и отчетах по продажам (например, [анализе продаж](https://vodasoft.ru/wiki/doku.php?id=%D0%B0%D0%BD_%D0%BF%D1%80%D0%BE)) будет указана плановая себестоимость, взятая из шапки документа.

Фактическая прибыль компании будет вычислена в документе расчет прибыли без деления по номенклатуре продукции.

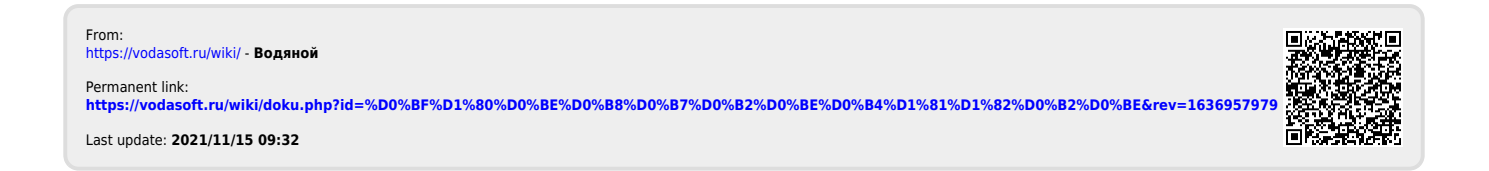